# **Guide to proof correction**

## (please, read carefully)

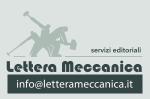

# **PDF** annotation

To make corrections and changes clearly visible and easy to interpret, we recommend to directly annotate the PDF proofs with the appropriate tools, using **Adobe Acrobat Pro** or **Adobe Acrobat Reader** (available for Microsoft Windows, Apple MacOSX, Linux; <u>https://get.adobe.com/reader</u>).

### The Annotation Tools (in Adobe Acrobat)

The text can be annotated in two ways:

- 1. Select the text using the dedicated tool *I* and then choose the appropriate annotation tool.
- 2. Choose the appropriate annotation tool and directly select the text you wish to comment.

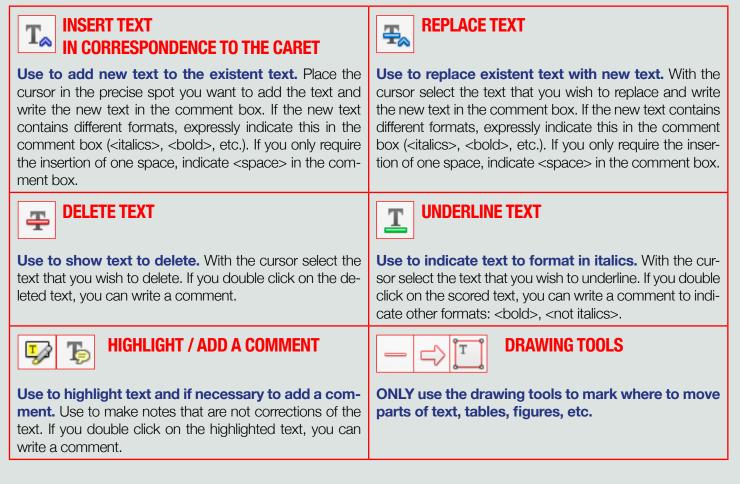

# **IMPORTANT!**

- > DO NOT attempt to edit the pdf file text itself.
  > DO NOT use a sticky note p for text correction.
- If you need to insert or replace text in more than one place within a line or a paragraph of text, it is more efficient to replace the entire line of text using the tool 🚓 Replace text.
- You **DO NOT** need to use the 🔛 Highlighting tool, 🕟 Add a sticky note or other drawing tools to further highlight the annotated text. Annotations can be viewed in a separate window, which makes them easy to identify.

### PRACTICAL KNOWLEDGE

Mimesis bresentz itself to us as the foundation of processes of socialisation, civilisation and the construction of thought. It appears as a decisive instance capable of rendering an account of modes and formssss in which our collective life is historically realised, but also of all of those actions, practices, and symbolic-cognitive strategies through which the processes of the elaboration and intersubjective organisation of sense are always and again renewed<sup>1</sup>. Thus **mimesis** is to be understood as an original principle capable of in some way rendering an account, in historical-anthropological terms, of the very genesis of culture, as well as of the various modes of its effective transmission, reception, and dissemination. From this point of view, mimesis can be understood as a partial exemption (Entlastung).

<sup>1</sup> Prompted by feelings anxiety in the face of the <u>reality</u>.

# Connent Comment Presents Presents Presents Presents

### PRACTICAL KNOWLEDGE

Mimesis by = tz itself to us as the foundation of processes of socialisation, civilisation and the construction of thought. It appears as a decisive instance capable of rendering an account of modes and forms = in which our collective life is historically realised, but also of all of those actions, practices, and symbolic-cognitive strategies through which the processes of the elaboration and intersubjective organisation of sense are always and again renewed<sup>1</sup>. Thus mimesis is to be understood as an original principle (no bold of in some way rendering an account, in historical-anthropological terms, of the very genesis of culture, as well as of the various modes of its effective transmission, reception, and dissemination. From this point of insert "international" an be understood as a partial exemption (Entlastung).

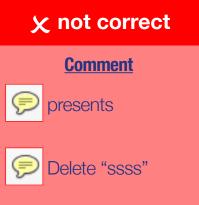

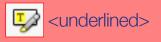

<sup>&</sup>lt;sup>1</sup> Prompted by feelings anxiety in the face of the reality.

L. Meza, E. Deyett, J. Vallance, L. Gendre, J.F. Garcia, D. Cantu, P. Rey, P. Lecomte, P.E. Rolshausen (2024). Grapevine pruning strategy affects trunk disease symptoms, wood pathobiome and mycobiome. *Phytopathologia Mediterranea* 63(1): 91–102. doi: 10.36253/phylto-14778

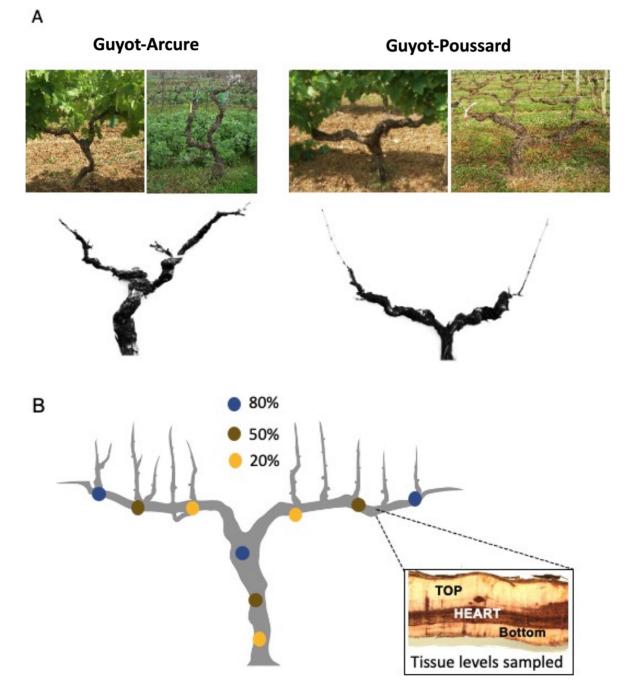

**Supplemental Figure 1.** Illustrations and main features of the training systems surveyed in the Charente region in southwestern France, 'Guyot-Poussard' and 'Guyot-Arcure.' A) binary images of Guyot Arcure (left) and Guyot Poussard (Right). B) Location of sampling areas for the 12 vines.

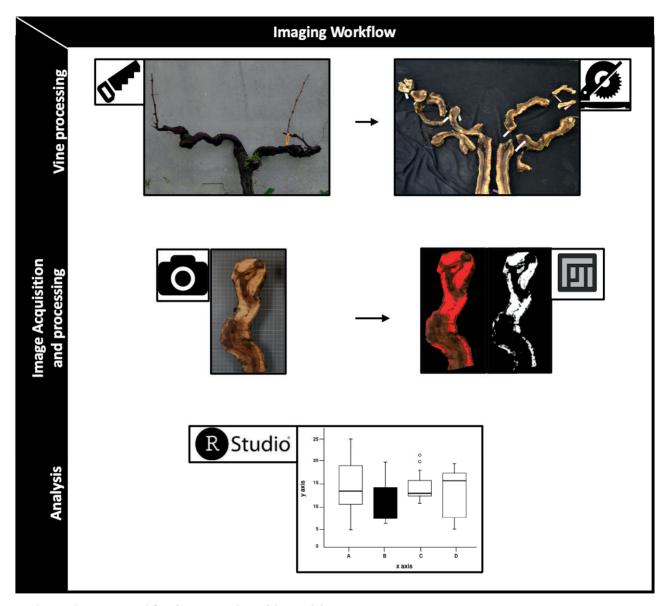

Supplemental Figure 2. Workflow for image analysis of the wood decay.

**Supplemental Table 1.** Percent of wood decay in the arms and trunks or Arcure- and Poussard-trained vines as measured by Image J. Results are based on 6 whole vines and show the average number with standard deviation.

|       | Vine Training |                |
|-------|---------------|----------------|
|       | Arcure        | Poussard       |
| Arm   | 67.1 ± 12.3   | $76.1 \pm 4$   |
| Trunk | $75.9\pm6.5$  | $78.1 \pm 6.2$ |

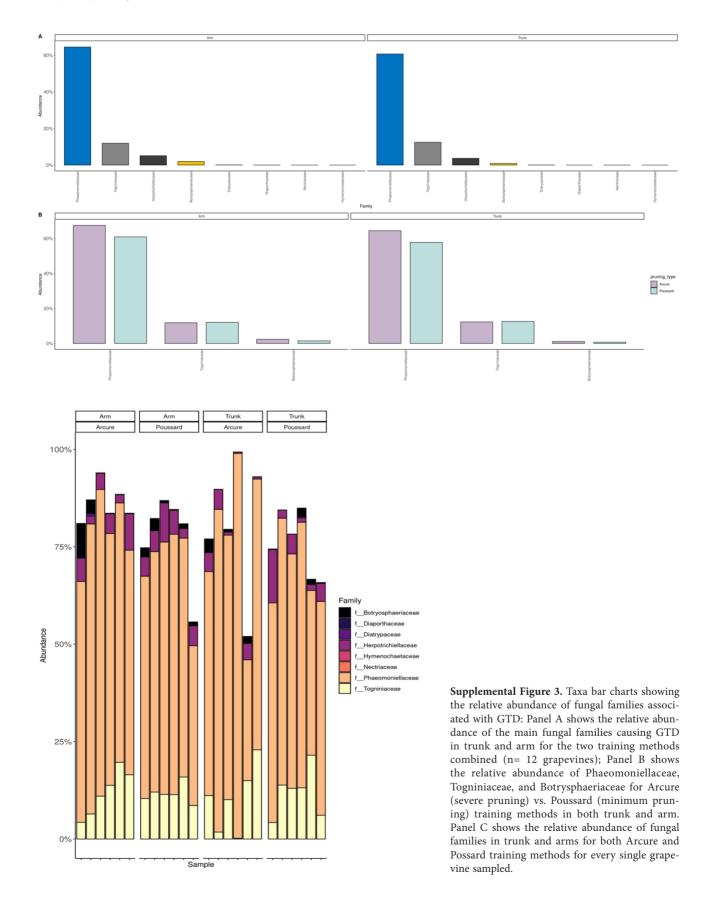